# codeStream - Highlights

#### codeStream - Initial conditions

- When it comes to initial conditions, you can use the utility setFields.
- This utility is very flexible, you can even read STL files and use them to initialize fields.
- But again, it may happen that you can not get the desired results.
- As for boundary conditions, to implement your own initials conditions you have three options:
  - Use codeStream.
  - Use high level programing.
  - Use an external library (e.g., swak4foam).
- codeStream is the simplest way to implement initial conditions, and most of the times you will be able to code initial conditions with no problem.
- If you can not implement your initial conditions using **codeStream**, you can use high level programming. However, this requires some knowledge on C++ and OpenFOAM® API.
- Hereafter, we are going to work only with codeStream.
- Using high level programming is a little bit trickier, and we guarantee you that 99% of the times codeStream will work.
- We are not going to work with swak4Foam because it is an external library that is not officially supported by the OpenFOAM foundation®. However, it works very well and is relatively easy to use.

- When it comes to initial conditions, you can use the utility setFields.
- This utility is very flexible, you can even read STL files and use them to initialize your fields.
- But in case that you can not get the desired results using setFields, you can implement your own initial conditions using codeStream.
- To implement initial conditions using codeStream, we proceed in a similar way as for boundary conditions.
- The source code and binaries are automatically generated and copied in the directory dynamicCode of the current case.
- The source code is compiled automatically at run-time.
- The use of codeStream is a very good alternative to avoid high level programming of initial conditions or the use of external libraries.
- Hereafter we will use codeStream to implement new initial conditions.

Body of the **codeStream** directive for initial conditions

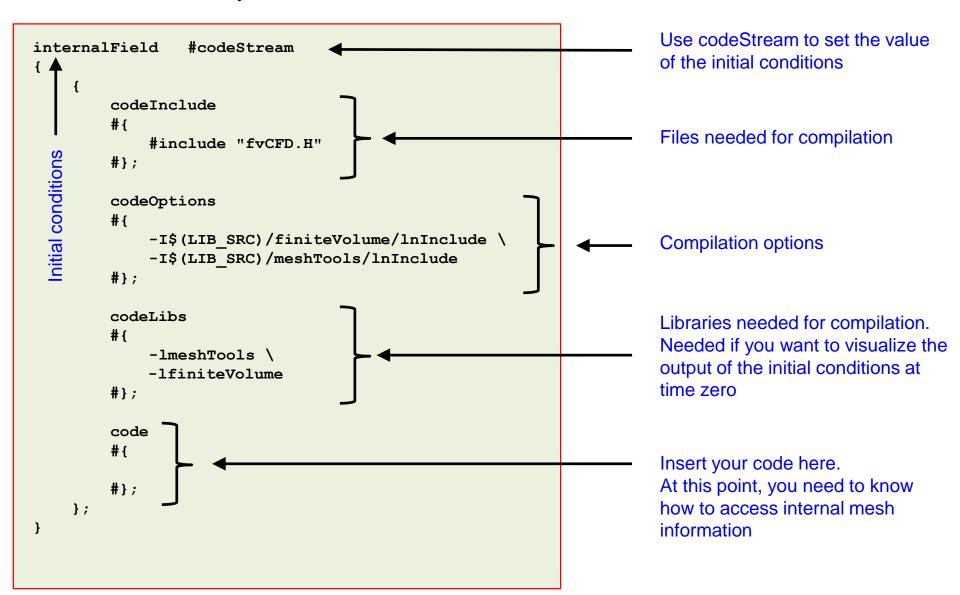

Implementation of an elliptic initialization using codeStream

- Let us implement an elliptic initialization using codeStream.
- The firs step is to know your domain and identify the region that you want to initialize.
- Then you will need to do a little bit of math to get the expression for the initialization.
- In this example, we are also going to show you how to do the same initialization by reading a STL file with the utility setFields.

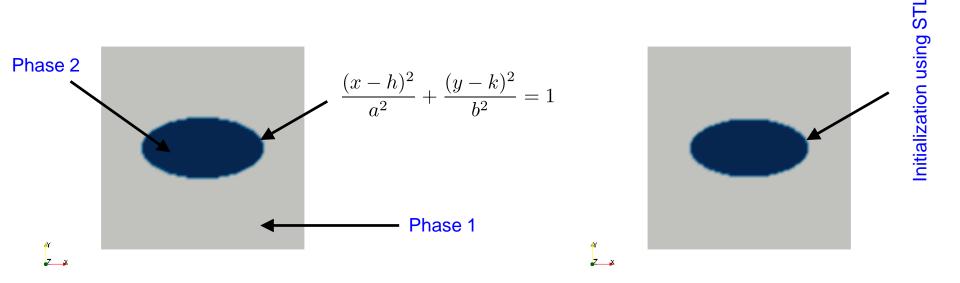

Initialization using codeStream

Initialization using a STL with setFields

The codeStream IC in the body of the file alpha.phase1 is as follows,

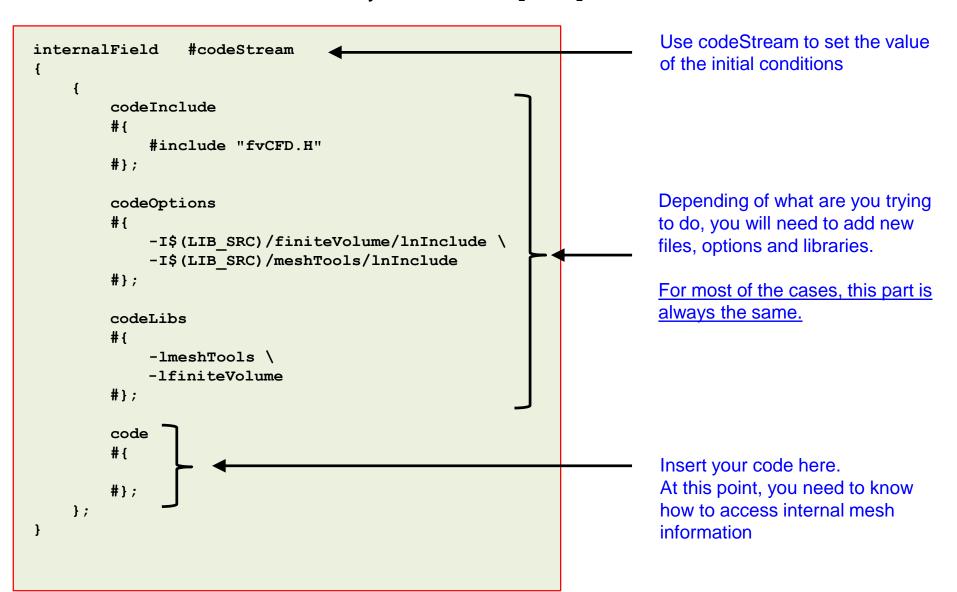

The code section of the codeStream IC in the body of the file alpha.phase1 is as follows,

```
code
# {
    const IOdictionary& d = static cast<const IOdictionary&>(dict);
    const fvMesh& mesh = refCast<const fvMesh>(d.db());
    scalarField alpha (mesh.nCells(), 0.); Initialize scalar field to zero
    scalar he = 0.5;
                                            Initialize variables
    scalar ke = 0.5;
    scalar ae = 0.3;
    scalar be = 0.15;
                                      for All loop to access cell centers and to assign alpha values.
                                       Notice the alpha was previously initialized.
    forAll(alpha, i)
                                      The size of the loop is defined by alpha and the iterator is i.
         const scalar x = mesh.C()[i][0];
         const scalar y = mesh.C()[i][1];
                                                                 Access cell centers coordinates
         const scalar z = mesh.C()[i][2];
         if (pow(y-ke,2) \le ((1 - pow(x-he,2)/pow(ae,2))*pow(be,2))
                ▶ alpha[i] = 1.;
                                                       (y-k)^2 \le \left(1 - \frac{(x-h)^2}{a^2}\right) \times b^2
     writeEntry(os, "", alpha);
#};
                                              Write output to input dictionary
```

If this condition is true, do the following statement

#### Implementation of an elliptic initialization using codeStream

- This case is ready to run, the input files are located in the directory
   \$PTOFC/101programming/codeStream\_INIT/elliptical\_IC
- To run the case, type in the terminal,

```
1. | $> cd $PTOFC/101programming/codeStream_INIT/elliptical_IC
```

- 2. | \$> foamCleanTutorials
- 3. | \$> blockMesh
- 4. | \$> rm -rf 0
- 5. | \$> cp -r 0 org 0
- 6. \$> paraFoam
- 7. | \$> interFoam | tee log
- 8. | \$> paraFoam
- In step 6, we launch paraFoam to visualize the initialization.
- FYI, you can run in parallel with no problem.

Implementation of an elliptic initialization using codeStream

If everything went fine, you should get something like this

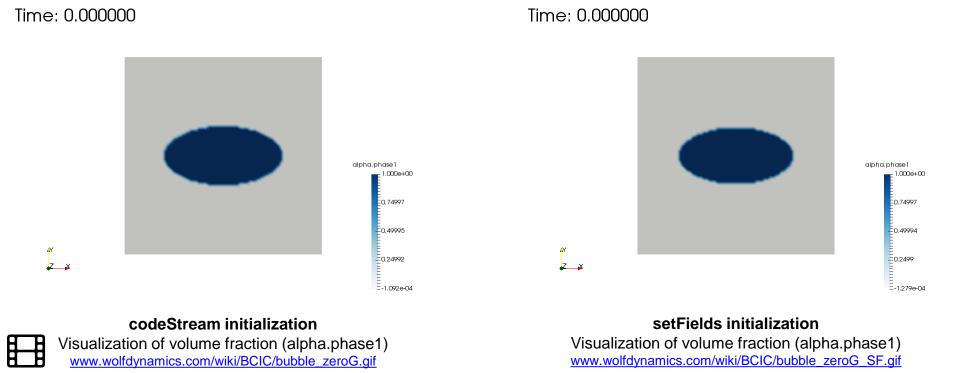

Surface tension driven flow - Bubble in a zero gravity flow using interFoam

#### Elliptic initialization using **setFields**

- Let us do the same initialization using a STL file with setFields.
- First, you will need to create the solid model that encloses the region you want to initialize. For this, you can use your favorite CAD/solid modeling software.
   Remember to save the geometry is STL format.
- Then you will need to read in the STL file using setFields. You will need to modify the setFieldsDict dictionary.

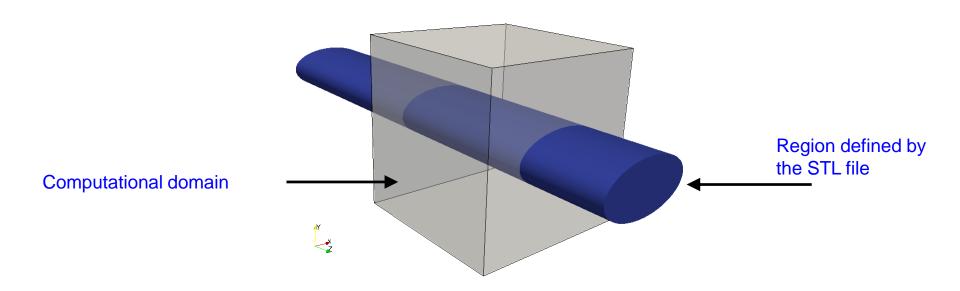

#### The **setFieldsDict** dictionary

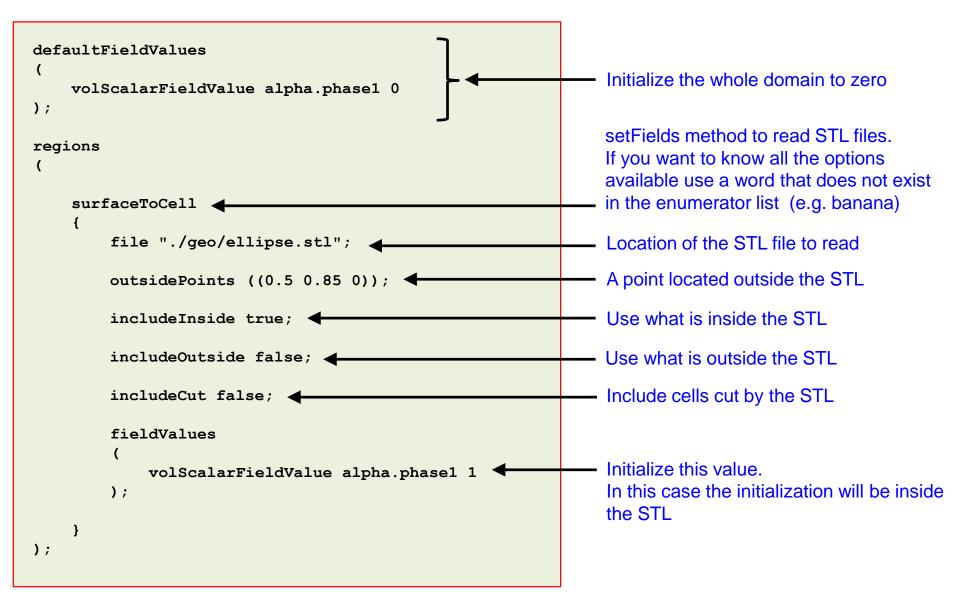

#### Elliptic initialization using **setFields**

- This case is ready to run, the input files are located in the directory
   \$PTOFC/101programming/codeStream\_INIT/elliptical\_IC
- To run the case, type in the terminal,

```
1. | $> cd $PTOFC/101programming/codeStream_INIT/elliptical_IC
```

- 2. | \$> foamCleanTutorials
- 3. | \$> blockMesh
- 4. | \$> rm -rf 0
- 5. | \$> cp -r 0 org 0
- 6. | \$> setFields
- 7. | \$> paraFoam
- At this point, compare this initialization with the previous one.
- Also, feel free to launch the simulation using interFoam.

#### Rayleigh-Taylor instability initialization

- Let us study the Rayleigh-Taylor instability.
- In this case, we have two phases with different physical properties (one phase is heavier).
- To onset this instability, we need to perturbate somehow the interface between the two phases.
- We will use codeStream to initialize the two phases.
- For simplicity, we will only show the code section of the input files.
- The entries codeInclude, codeOptions, and codeLibs, are the same most of the times.

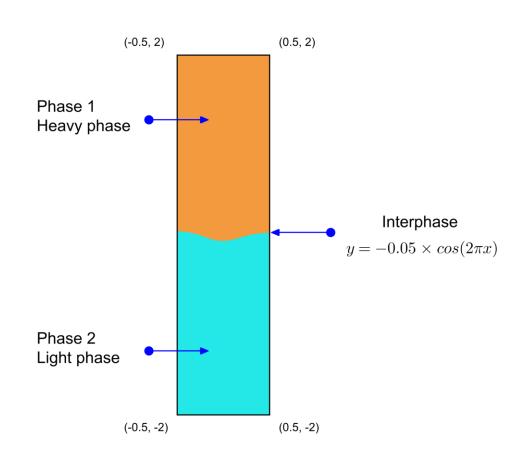

The code section of the codeStream IC in the body of the file alpha.phase1 is as follows,

```
Access internal mesh information
code
# {
     const IOdictionary& d = static_cast<const IOdictionary&>(dict);
     const fvMesh& mesh = refCast<const fvMesh>(d.db());
     scalarField alpha (mesh.nCells(), 0.);    Initialize scalar field to zero
     forAll(alpha, i)
Assign value to alpha
         const scalar x = mesh.C()[i][0];
const scalar y = mesh.C()[i][1];
                                                       Access cell centers coordinates
         if (y \ge -0.05*\cos(2*constant::mathematical::pi*x))
           alpha[i] = 1.;
                                                            y = -0.05 \times cos(2\pi x)
     writeEntry(os, "", alpha);
#};
                                            Write output to input dictionary
```

- For simplicity, we only show the code section.
- The rest of the body of the codeStream IC is a template.

#### Rayleigh-Taylor instability initialization

- This case is ready to run, the input files are located in the directory
   \$PTOFC/101programming/codeStream\_INIT/rayleigh\_taylor
- To run the case, type in the terminal,

```
1. | $> cd $PTOFC/101programming/codeStream_INIT/rayleigh_taylor
```

- 2. | \$> foamCleanTutorials
- 3. | \$> blockMesh
- 4. | \$> interFoam | tee log
- 5. | \$> paraFoam

FYI, you can run in parallel with no problem.

Rayleigh-Taylor instability initialization

If everything went fine, you should get something like this

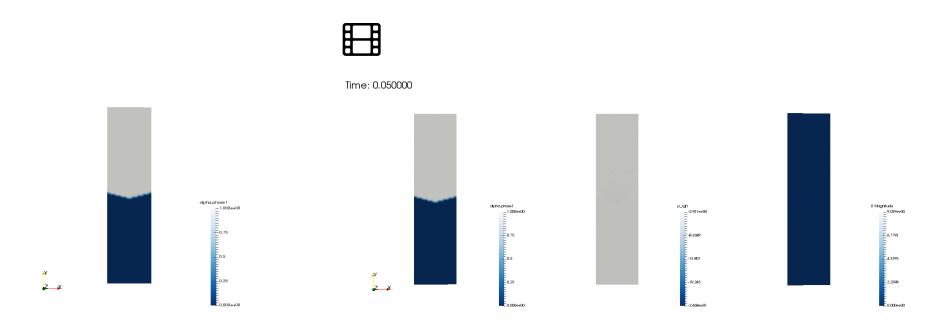

**Initial conditions** 

Visualization of volume fraction, static pressure and velocity magnitude

www.wolfdynamics.com/wiki/BCIC/rayleigh\_taylor\_ins1.gif

#### Filling a tank using codeStream and codedFixedValue

- Let us do a final example.
- We will implement BCs and ICs at the same.
- For simplicity, we will only show the code section of the input files.
- This setup is similar to the last example of the previous section (filling a tank using codedFixedValue).

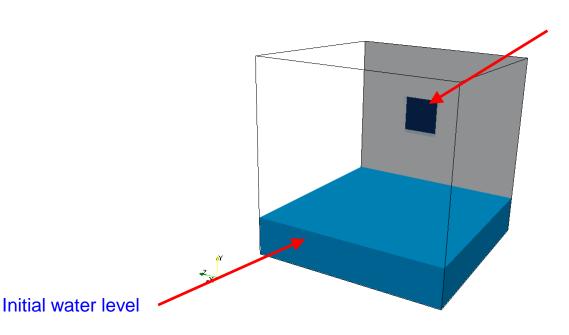

Water enters here
This is a single boundary patch

The code section of the codeStream IC in the body of the file alpha.water is as follows,

```
Use codeStream to set the
internalField
                 #codeStream
                                                   value of the initial conditions
                                                                                                     Access internal mesh information
    code
    # {
        const IOdictionary& d = static_cast<const IOdictionary&>(dict);
        const fvMesh& mesh = refCast<const fvMesh>(d.db());
        scalarField alpha (mesh.nCells(), 0.);  Initialize scalar field to zero
        forAll(alpha, i)
             const scalar x = mesh.C()[i][0];
                                                                     Access cell centers
             const scalar y = mesh.C()[i][1];
                                                                     coordinates
             const scalar z = mesh.C()[i][2];
             if (y \le 0.2)
                 alpha[i] = 1.;
                                                    Assign value to alpha according to
                                                    conditional structure
        writeEntry(os, "", alpha);
                                                      Write output to input dictionary
    #};
```

The code section of the codeFixedValue BC in the body of the file U is as follows,

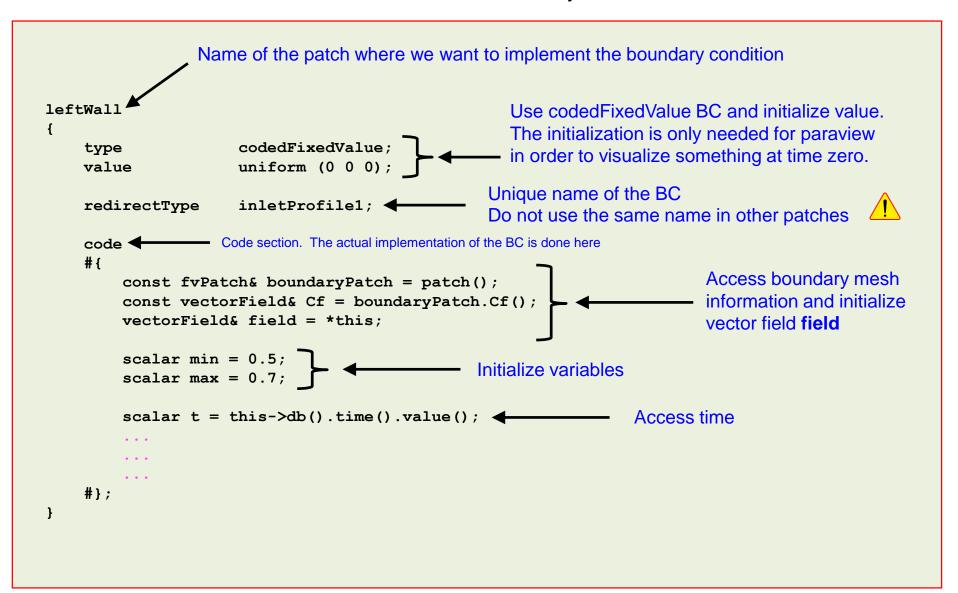

The code section of the codeFixedValue BC in the body of the file U is as follows,

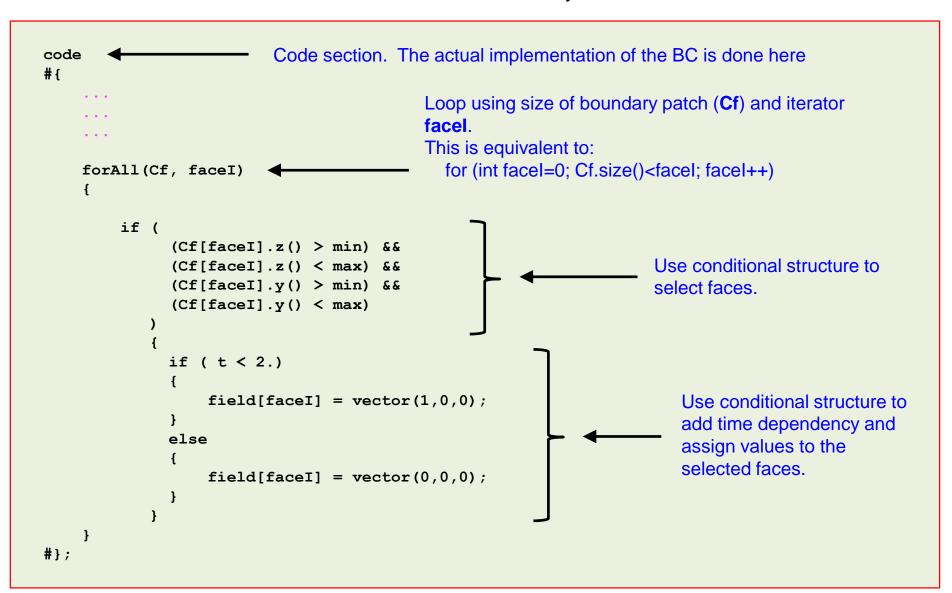

The code section of the codeFixedValue BC in the body of the file alpha.water is as follows,

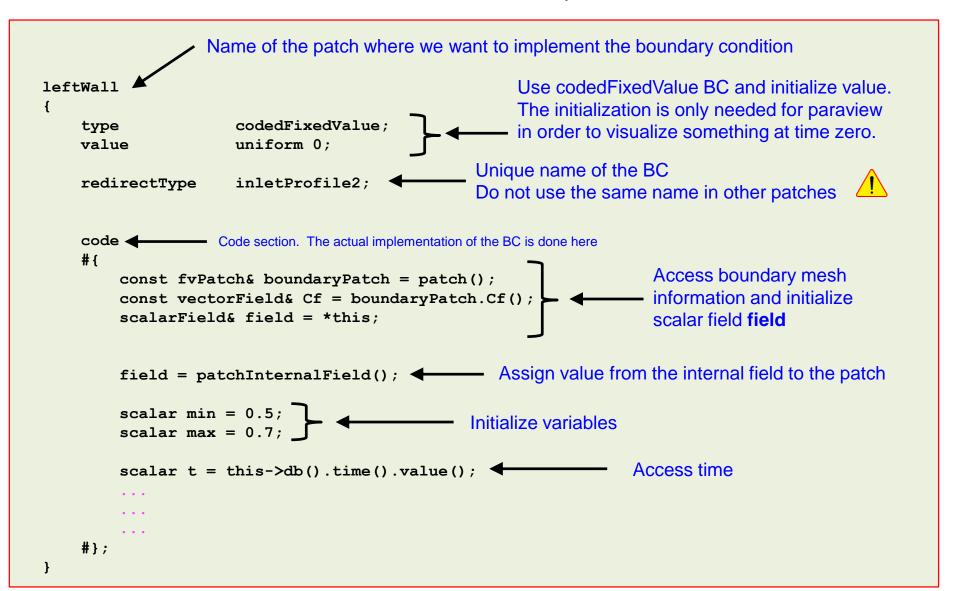

The code section of the codeFixedValue BC in the body of the file alpha.water is as follows,

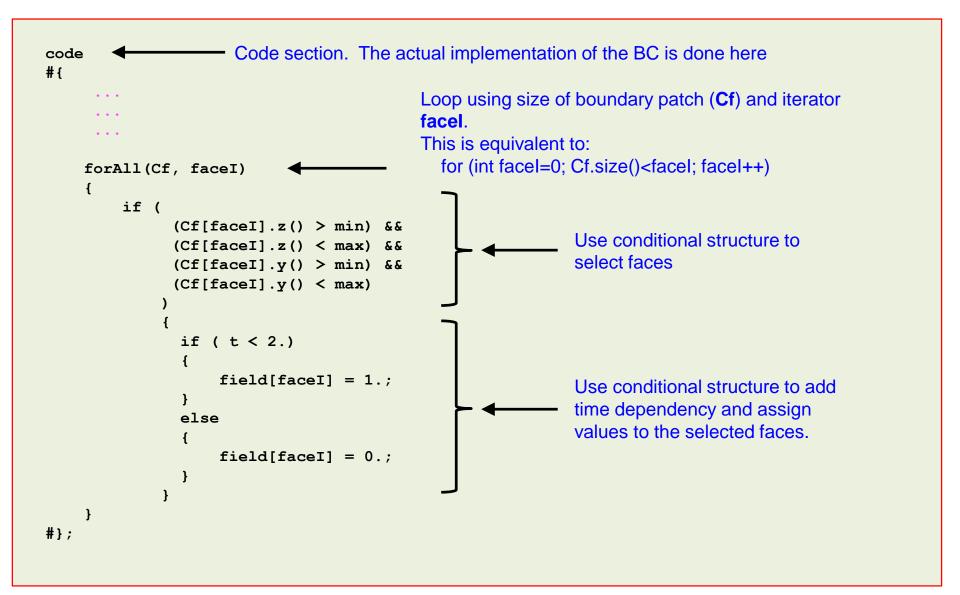

#### Filling a tank using codeStream and codedFixedValue

If everything went fine, you should get something like this

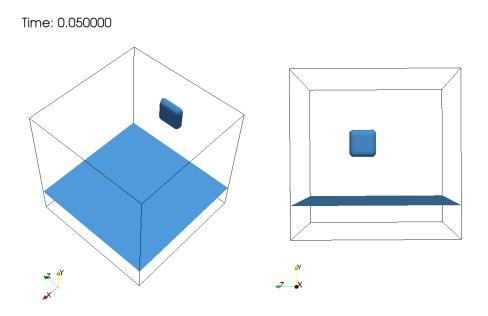

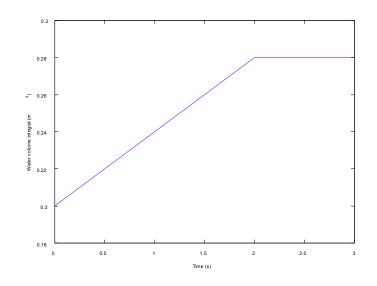

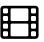

Visualization of water phase (alpha.water)

www.wolfdynamics.com/wiki/BCIC/filltank2.gif

Volume integral of water entering the domain